昨年の「本づくり基礎講座」で大好評のDTP講座を、充実させた編集者のための「実践的なInDesign入門講座」です。

豊かな経験を元に"InDesignの基本操作と本づくりの技"を 実例を挙げながらやさしく解説、「DTP編集の基本と実技」を惜しみなくお伝えいたします。皆さんのご参加をお待ち申し上げます。

#### ■ 高田講師のご挨拶

 最近のようにDTPが普及してくると、編集者がDTPに無関心で はいられなくなりました。編集者だけでなく、プロダクションの製作 担当者やデザイナーの方々も、DTP編集のノウハウをマスターする必要性が高まってきています。

 そこで、このセミナーでは、初めてDTP作業に取り組む方のため に、テキストでやさしく解説されている画面を使って、その手順を追 っていけば、だれでも簡単にDTP編集の基本が理解できる実践的な 解説を中心とします。さらには、電子出版・電子書籍に対応するノウハウなどを易しく解説します。

### ●参加要項●

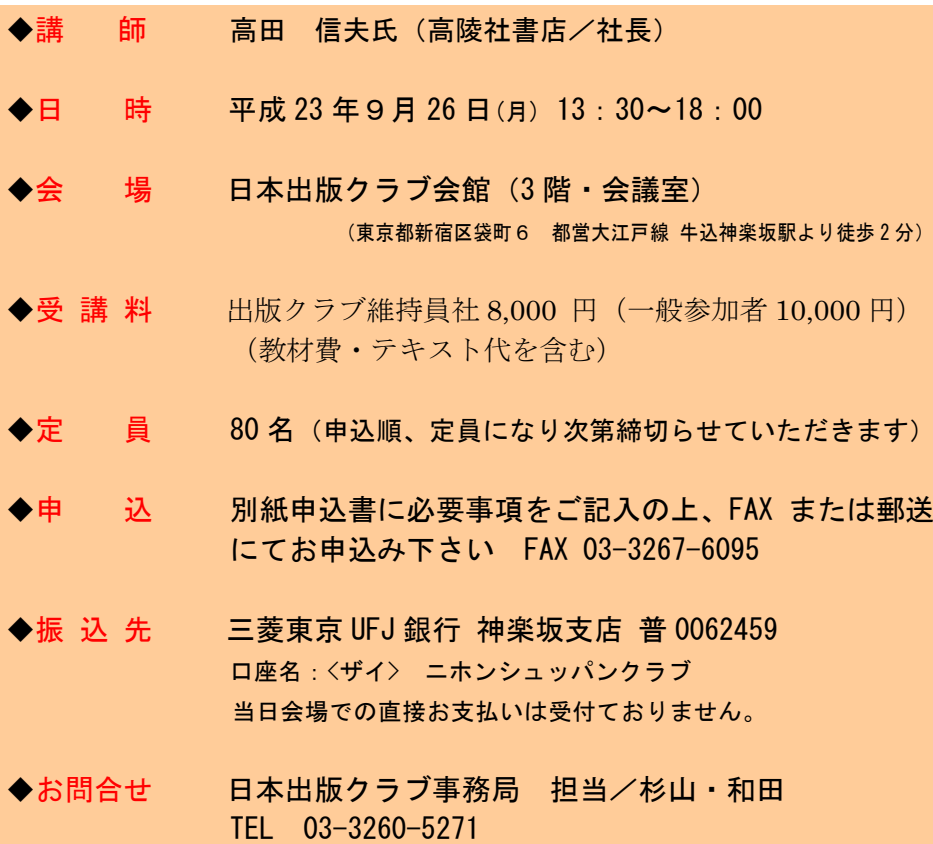

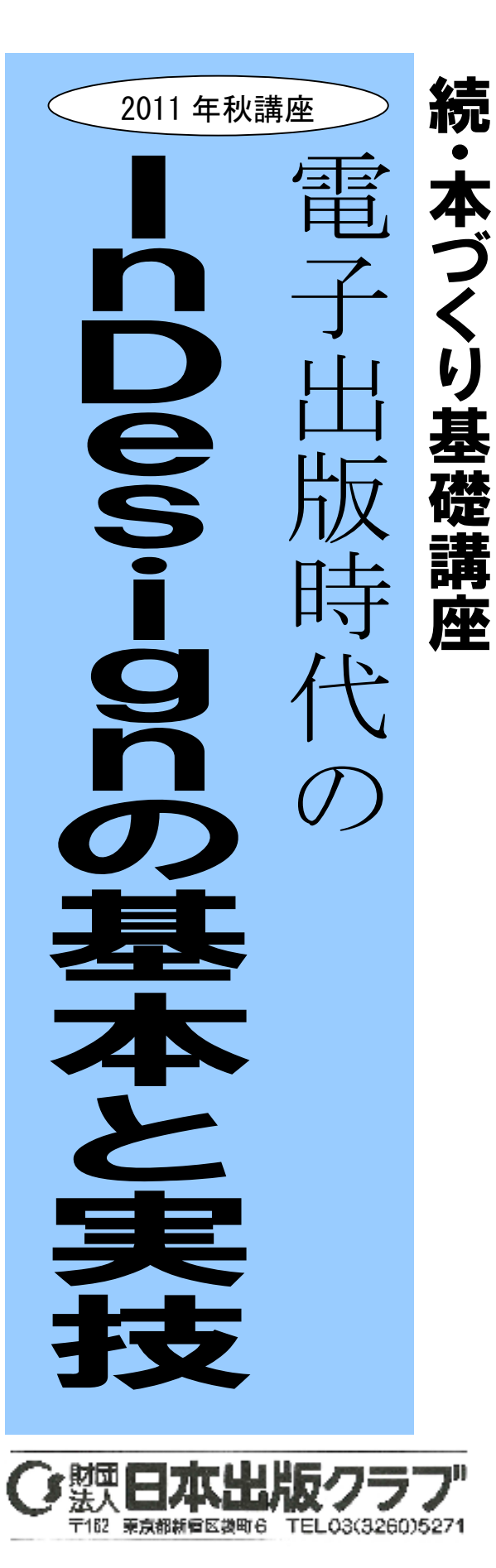

主 催

# ■ 講義内容<br>(講義内

(講義内容及び進行は、講義の都合で変わる場合があります)

この講座は、初心者のために『DVDで学ぶ InDesign 入門』をテキ ストに本格的なDTP活用ノウハウをお教えする実践セミナーです。- この講座では、普及度の高い InDesign CS3 の Windows 版を使って説<br>吧!ますが Mesintesh 版です。其本的場作け同じですので Mesintesh 明しますが、Macintosh 版でも、基本的操作は同じですので、Macintosh<br>ユーザーの古にも、参加いただけるセミナーです。 ユーザーの方にも、参加いただけるセミナーです。

ーテキスト並びに付属のDVDには、InDesign を使ったDTPの基本<br>場佐が、木の制佐の手順に处って解説されています。初心老の古け 操作が、本の製作の手順に沿って解説されています。初心者の方は、その画面どおりに操作すれば、自然と InDesign の基本操作を身につけ<br>スことが出来ます。この講座を受講される古々に InDesign を使った ることが出来ます。この講座を受講される方々に、InDesign を使ったさまざまなDTP編集の"心と技"をお伝えできることを願っています。

## 第1部●DVDで学ぶ InDesign 入門講座 13:30~15:20

- 1. InDesign <sup>で</sup> DTP を始める前に DTPを始めるメッリト・デメリット
- 2. レイアウト作業の準備 - 印刷までの流れ/InDesign CS~CS5 で何が出来るのか?<br>3 レイアウト作業の実際
- 3.レイアウト作業の実際 新規ドキュメントの作成/マスターページの作成 スタイルシートの作成
	- 質疑応答
- (10 分休憩)

## 第2部●DVDで学ぶ InDesign 実践講座 15:30~18:00

- 4.レイアウトのためのさまざまなテクニック 文章の流し込み/文字の処理のしかた/図版の貼り付け表組の作成
- 5.印刷のためのデータ作成 ──目次の作成/索引の作成/ブック機能でドキュメントを まとめる/ブックの貼り付けデータの確認データを PDF に変換する<br>6 雷子出版・雷子書籍への
- 6.電子出版・電子書籍への対応ノウハウ ■ 質疑応答

#### \*\*\*\*\*\*\*\*\*\*\*\*\*\*\*\*\*\*\*\*\*\*\*\*\*\*\*\*\*\*\*

#### ■ 講師略歴

高田 信夫(たかだ のぶお)1950年 東京都生まれ。<br>1978年 早稲田大学理 1<mark>97</mark>8年 早稲田大学理工学部卒<br>1978 年 大修館書店入社 国語 1978年1978年 大修館書店入社、国語教科書の編集に携わる<br>1992年 大修館書店を退社し、高陵社書店入社。DTP編集を始める<br>- 現在、高陵社書店/代表取締役 現在、高陵社書店/代表取締役e-mail:at5n-tkd@asahi-net.or.jp

## [主な著書]

『図解 InDesign CS3 活用術』(オーム社)<br>『編集者のための InDesign 入門』(出版: 『編集者のための InDesign 入門』(出版メディアパル)<br>『DVD で学ぶInDesign 入門』(高陵社聿店) 『DVD で学ぶ InDesign 入門』(高陵社書店)